# **Nginx : Guide du débutant**

Ce quide décrit :

- comment démarrer et arrêter nginx, et recharger sa configuration,
- la structure du fichier de configuration
- et comment :
	- configurer nginx pour servir du contenu statique,
	- configurer nginx comme serveur proxy,
	- $\circ$  le connecter avec une application FastCGI.

**nginx** a un processus maître et plusieurs processus de travail. Le processus maître lit et évalue la configuration et gère les processus de travail qui font le traitement réel des demandes. Le nombre de processus de travail, défini dans le fichier de configuration, peut être fixé pour une configuration donnée ou automatiquement ajusté au nombre de cœurs de processeur disponibles.

Par défaut, le fichier de configuration est /usr/local/nginx/conf/nginx.conf, /etc/nginx/nginx.conf ou /usr/local/etc/nginx/nginx.conf.

## **Démarrage, arrêt et rechargement de la configuration**

Pour démarrer nginx, lancez le fichier exécutable.

Une fois démarré, nginx peut être contrôlé en lançant l'exécutable avec le paramètre -s. Utilisez la syntaxe suivante :

...@...:~\$ nginx -s signal

où le signal peut être :

stop

arrêt rapide

quit

arrêt en douceur

reload

rechargement du fichier de configuration

reopen

réouverture des fichiers de log

Par exemple, pour arrêter les processus nginx en attendant que les processus de travail aient fini de servir les demandes en cours :

...@...:~\$ nginx -s quit

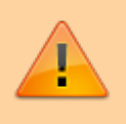

Cette commande doit être exécutée par l'utilisateur qui a lancé nginx.

Les modifications du fichier de configuration ne seront appliquées qu'après la commande

```
...@...:~$ nginx -s reload
```
ou un redémarrage.

Pour obtenir la liste de tous les processus nginx en cours d'exécution :

```
...@...:~$ ps -ax | grep nginx
```
#### **Structure du fichier de configuration**

Les modules de Nginx sont contrôlés par des directives du fichier de configuration.

Les directives sont :

- des directives simples, composées du nom et des paramètres séparés par des espaces et terminées par un point-virgule ( ;).
- et des directives de bloc, de même structure qu'une directive simple, mais au lieu du point-virgule, se terminant par un ensemble d'instructions supplémentaires entourées d'accolades ({ et }).

Une directive de bloc peut contenir d'autres directives entre accolades, elle est alors appelée contexte (exemples : events, http, server, et location).

Les directives placées dans le fichier de configuration en dehors de tout contexte sont considérées comme étant dans le contexte principal.

Les directives events et http résident dans le contexte principal, le server dans http, et location dans server.

Le reste d'une ligne après un # est un commentaire.

### **Servir du contenu statique**

An important web server task is serving out files (such as images or static HTML pages).

You will implement an example where, depending on the request, files will be served from different local directories: /data/www (which may contain HTML files) and /data/images (containing images).

This will require editing of the configuration file and setting up of a server block inside the http block with two location blocks.

First, create the /data/www directory and put an index.html file with any text content into it and create the /data/images directory and place some images in it.

Next, open the configuration file. The default configuration file already includes several examples of the server block, mostly commented out. For now comment out all such blocks and start a new server block:

```
http {
      server {
      }
}
```
Generally, the configuration file may include several server blocks distinguished by ports on which they listen to and by server names.

Once nginx decides which server processes a request, it tests the URI specified in the request's header against the parameters of the location directives defined inside the server block.

Add the following location block to the server block:

```
location / {
     root /data/www;
}
```
This location block specifies the "/" prefix compared with the URI from the request.

For matching requests, the URI will be added to the path specified in the root directive, that is, to /data/www, to form the path to the requested file on the local file system.

If there are several matching location blocks nginx selects the one with the longest prefix.

The location block above provides the shortest prefix, of length one, and so only if all other location blocks fail to provide a match, this block will be used.

Next, add the second location block:

```
location /images/ {
```

```
 root /data;
```
}

It will be a match for requests starting with /images/ (location / also matches such requests, but has shorter prefix).

The resulting configuration of the server block should look like this:

```
server {
     location / {
```
Last update: 2022/08/13 22:15 tutoriel:internet:nginx:debutant:start https://nfrappe.fr/doc-0/doku.php?id=tutoriel:internet:nginx:debutant:start

```
 root /data/www;
     }
     location /images/ {
          root /data;
     }
}
```
This is already a working configuration of a server that listens on the standard port 80 and is accessible on the local machine at [http://localhost/.](#page--1-0)

In response to requests with URIs starting with /images/, the server will send files from the /data/images directory.

For example, in response to the <http://localhost/images/example.png>request nginx will send the /data/images/example.png file.

If such file does not exist, nginx will send a response indicating the 404 error.

Requests with URIs not starting with /images/ will be mapped onto the /data/www directory.

For example, in response to the <http://localhost/some/example.html> request nginx will send the /data/www/some/example.html file.

To apply the new configuration, start nginx if it is not yet started or send the reload signal to the nginx's master process, by executing:

...@...:~\$ nginx -s reload

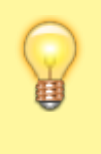

In case something does not work as expected, you may try to find out the reason in access.log and error.log files in the directory /usr/local/nginx/logs or /var/log/nginx.

## **Mise en place d'un proxy simple**

## **Mise en place du proxy FastCGI**

## **Voir aussi**

**(en)** [https://nginx.org/en/docs/beginners\\_guide.html#conf\\_structure](https://nginx.org/en/docs/beginners_guide.html#conf_structure)

Basé sur « [Beginner's Guide](https://nginx.org/en/docs/beginners_guide.html#conf_structure) » par nginx.org.

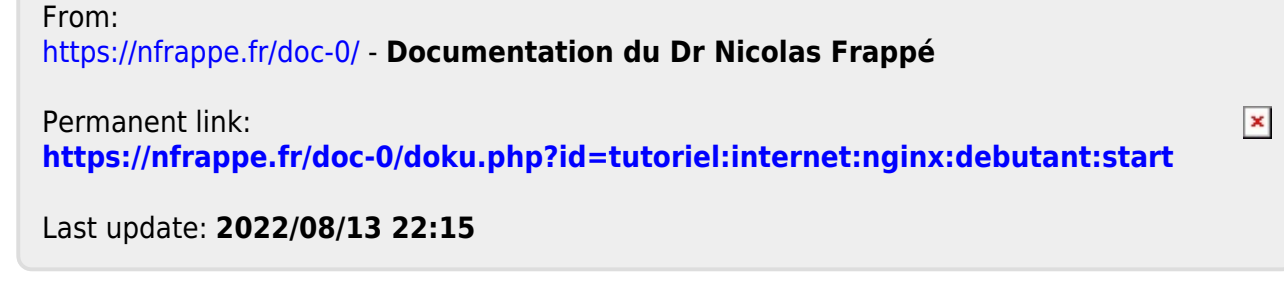